## **Call for Price**

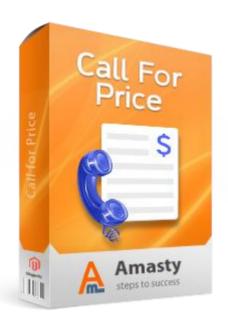

# **Magento Extension User Guide**

Official extension page: Call for Price

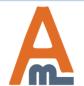

User Guide: Call for price

Support: <a href="http://amasty.com/contacts/">http://amasty.com/contacts/</a>

### **Table of contents:**

| 1. | Call for Price Options                            |
|----|---------------------------------------------------|
|    | Advanced Options for custom templates             |
| 3. | Price Block Customization for particular products |
| 4. | Frontend Examples                                 |

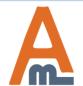

### 1. Call for Price Options

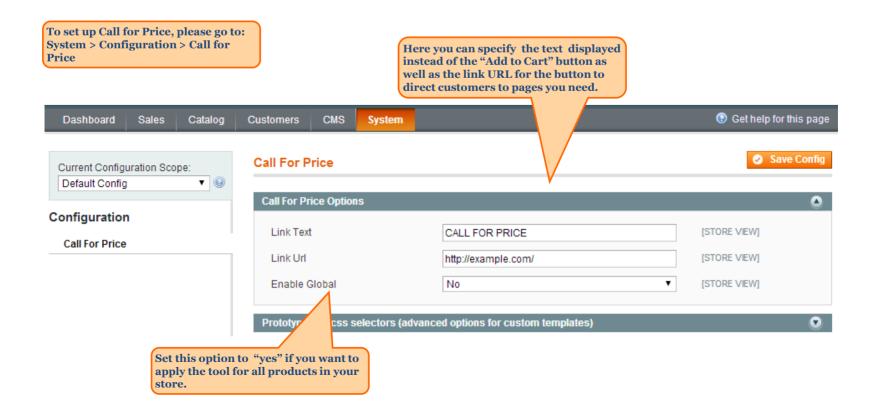

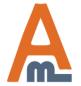

#### 2. Advanced options for custom templates

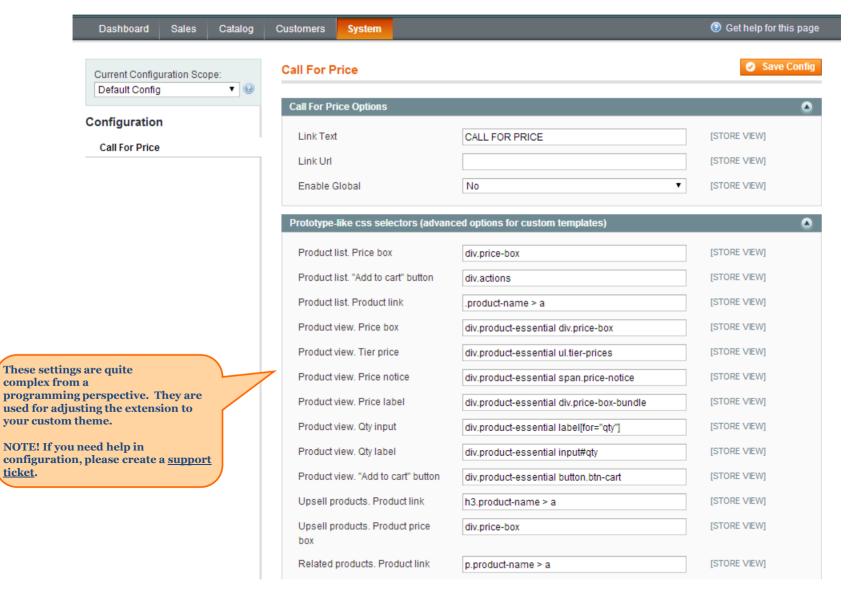

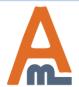

#### 3. Price block customization for particular products

To set the Call for Price option for particular product please go to Catalog > Manage Products > choose the product you need.

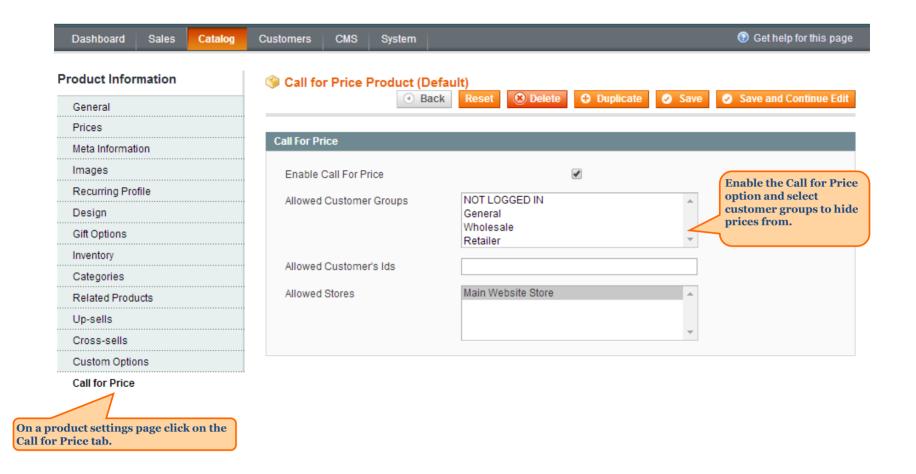

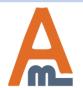

#### 3. Price block customization for particular products

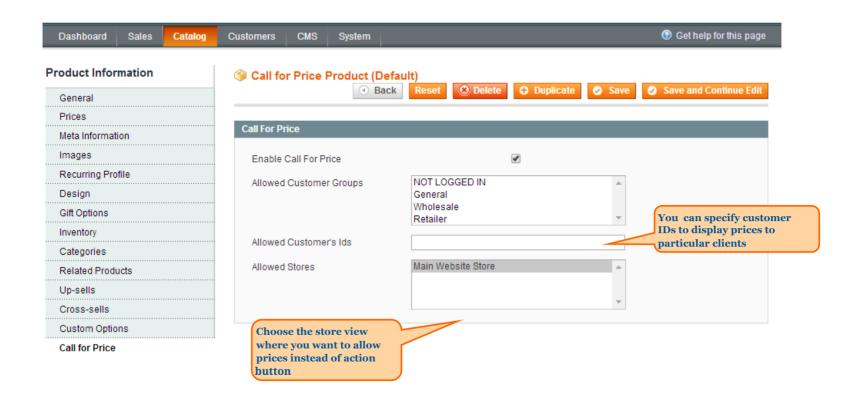

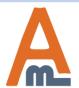

#### 4. Frontend Examples

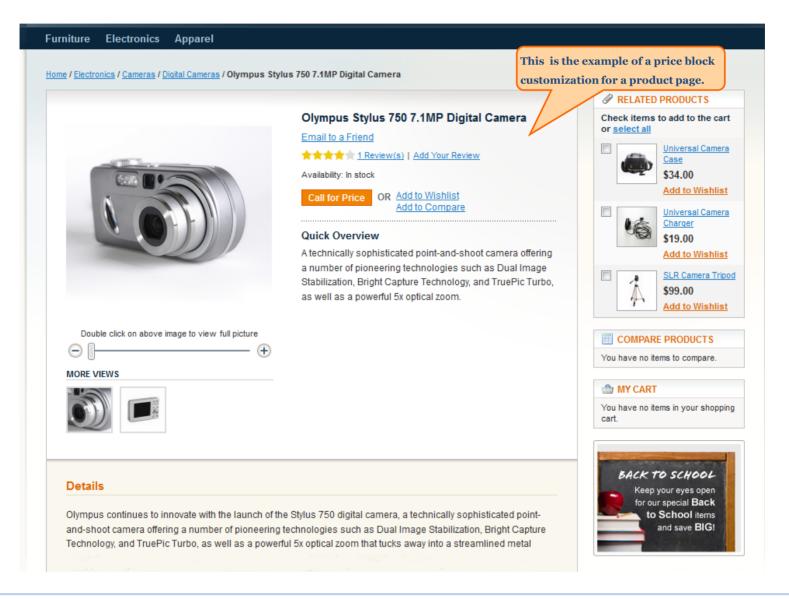

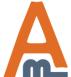

#### 4. Frontend Examples

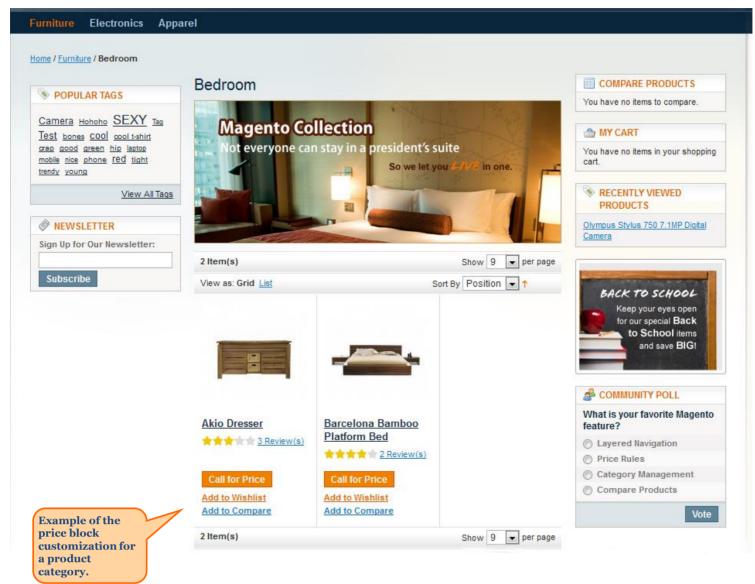

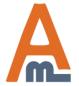

# Thank you!

Should you have any questions or feature suggestions, please contact us at: <a href="http://amasty.com/contacts/">http://amasty.com/contacts/</a>

Your feedback is absolutely welcome!

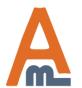

User Guide: Call for price

Support: <a href="http://amasty.com/contacts/">http://amasty.com/contacts/</a>